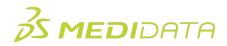

## Medidata Rave Study Design and Build Essentials: Data Managers

## **Course Agenda – Remote Version**

Approximate Duration: 5 sessions

| Time       | Торіс                                                          |  |
|------------|----------------------------------------------------------------|--|
| Session 1  |                                                                |  |
| 15 minutes | Welcome & Introductions                                        |  |
| 90 minutes | Goal: By the end of this session, you should know the basic    |  |
|            | concept of iMedidata and basic functionality of different Rave |  |
|            | EDC roles.                                                     |  |
|            | iMedidata                                                      |  |
|            | Setting up an iMedidata account                                |  |
|            | Navigating iMedidata as an end user                            |  |
|            | eLearning                                                      |  |
|            | Navigating the EDC Homepage                                    |  |
|            | Using Cloud Navigation                                         |  |
|            | Reviewing Sites and Patient Page                               |  |
|            | EDC Module                                                     |  |
|            | EDC Tasks                                                      |  |
|            | The Patient Homepage                                           |  |
|            | Data Entry and Editing                                         |  |
|            | Add a New Patient                                              |  |
|            | Standard Forms                                                 |  |
|            | All field types                                                |  |
|            | Viewing the Audit History                                      |  |
|            | Log Forms                                                      |  |
|            | Lab Forms/Lab Ranges <sup>1</sup>                              |  |

|            | Translations in Rave EDC                                                                     |  |
|------------|----------------------------------------------------------------------------------------------|--|
| 10 minutes | Break                                                                                        |  |
| 90 minutes | EDC continued                                                                                |  |
|            | Manual Queries                                                                               |  |
|            | Cleaning Data                                                                                |  |
|            | Patient Administration and Sharing                                                           |  |
|            | Disabling Add Events                                                                         |  |
|            | Electronic Signatures                                                                        |  |
| Session 2  |                                                                                              |  |
| 15 minutes | Review                                                                                       |  |
| 75 minutes | Goal: By the end of this session, you should know how to view                                |  |
|            | reports in EDC, set up a Study and basic concept Project                                     |  |
|            | development process and terminology                                                          |  |
|            | Reports                                                                                      |  |
|            | Accessing Reports in EDC                                                                     |  |
|            | Setting up a Study                                                                           |  |
|            | Setting up a study in Cloud Administration/iMedidata                                         |  |
|            | Assigning a Site to a Study                                                                  |  |
|            | Assigning a User to a Study Site                                                             |  |
|            | Architect Module                                                                             |  |
|            | Project Development Process and Terminology                                                  |  |
| 10 minutes | Break                                                                                        |  |
| 90 minutes | <b>Goal:</b> By the end of this session, you should know how to build Draft and draft items. |  |

|            | Architect Module: eCRF Configuration continued                    |  |
|------------|-------------------------------------------------------------------|--|
|            | _                                                                 |  |
|            | Creating a Draft and Draft Items                                  |  |
|            | Building Forms                                                    |  |
|            | Building Fields                                                   |  |
| Session 3  |                                                                   |  |
| 15 minutes | Review                                                            |  |
| 90 minutes | Architect Module: eCRF Configuration (continued)                  |  |
|            | Creating Draft Items continued                                    |  |
|            | Building Dictionaries                                             |  |
|            | Building Unit Dictionaries                                        |  |
|            | Building Folders                                                  |  |
|            | Building Matrices                                                 |  |
| 10 minutes | Break                                                             |  |
| 90 minutes | Architect Module: eCRF Configuration (continued)                  |  |
|            | Restrictions                                                      |  |
|            | Lab settings                                                      |  |
|            | Draft Settings                                                    |  |
|            | Session 4                                                         |  |
| 15 minutes | Review                                                            |  |
| 60 minutes | <b>Goal:</b> By the end of this session, you should know how to   |  |
|            | publish draft to version and push version to EDC , Subject fields |  |
|            | config, and basic knowledge of Data validations.                  |  |
|            | Architect Module: eCRF Configuration (continued)                  |  |
|            | Publish, Push, and Test                                           |  |
|            | Patient Fields Configuration                                      |  |
| 15 minutes | Architect Module: Data Validations                                |  |
|            | Introduction to Data Validations                                  |  |
|            |                                                                   |  |

| 10 minutes | Break                                                        |
|------------|--------------------------------------------------------------|
| 60 minutes | Architect Module: Data Validations (continued)               |
|            | Configuring an Edit Check                                    |
|            | Configuring a Derivation                                     |
|            | Publish-in-Place Overview                                    |
| 40 minutes | Extension Exercises *Time permitting                         |
|            | Session 5                                                    |
| 15 minutes | Review                                                       |
| 75 minutes | Goal: By the end of this session, you should know how to use |
|            | Global Library and Architect Loader.                         |
|            | Global Library                                               |
|            | Global Library Overview                                      |
|            | Defining Copy Sources                                        |
|            | Copying Forms                                                |
|            | Copying Fields                                               |
|            | Copying Data Dictionaries                                    |
|            | Copying Unit Dictionaries                                    |
|            | Copying Folders                                              |
|            | Copying Matrices                                             |
|            | Copying Objects into a Non-blank Draft                       |
|            | The Difference Report                                        |
|            | The Edit Check/Derivation Filter for Retesting               |
|            | Building a Global Library Volume                             |
|            | Proposing a Global Library Volume                            |
| 10 minutes | Break                                                        |

| 60 minutes | Architect Loader                                    |
|------------|-----------------------------------------------------|
|            | Architect Loader Overview                           |
|            | Downloading a Draft                                 |
|            | Creating a Form, Field, Data Dictionary in XML File |
|            | Uploading a Draft                                   |
| 60 minutes | Course Review                                       |
|            | Post Assessment                                     |
| 15 minutes | Course Wrap Up                                      |
|            | Questions and Answers                               |
|            | Course Evaluation                                   |